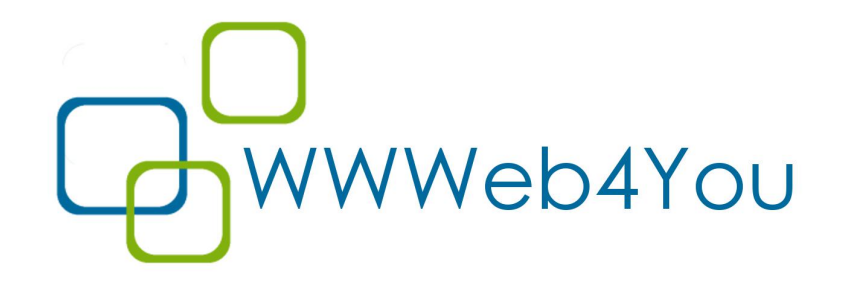

# htaccess & Joomla

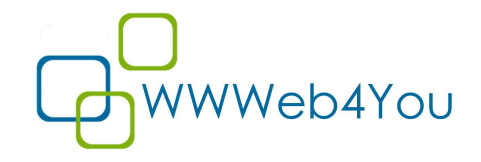

# Übersicht

- Was ist die .htaccess-Datei?
- Htaccess & Joomla
- Wozu wird sie verwendet
	- Seo
	- Sicherheit
	- Geschwindigkeit
- World4You
- versteckte Menüs

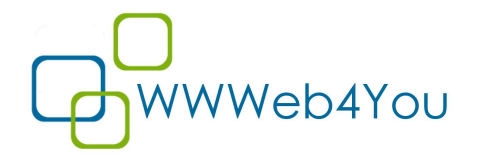

## Was ist die .htaccess-Datei

- Konfigurationsdatei für Verzeichnisse
- sie gilt für das Verzeichnis, in dem sie gespeichert ist, und den darunterliegenden Verzeichnis
- in einem untergeordneten Verzeichnis kann auch eine .htaccess-Datei angelegt werden. Damit werden die Einstellungen der höher liegenden Datei überschrieben

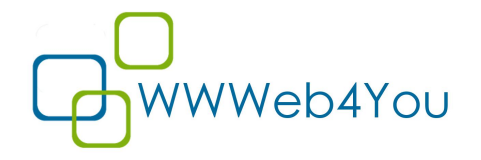

## Htaccess & Joomla

- aktivieren htaccess.txt ---> .htaccess umbenennen
- in der Konfiguration SEO-Einstellungen aktivieren (System -> Konfiguration)

ACHTUNG: Einstellungen später nicht mehr ändern, kann zu 404 führen

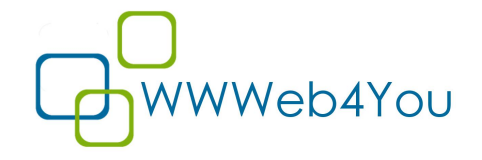

## Htaccess & Joomla

### Suchmaschinenoptimierung (SEO)

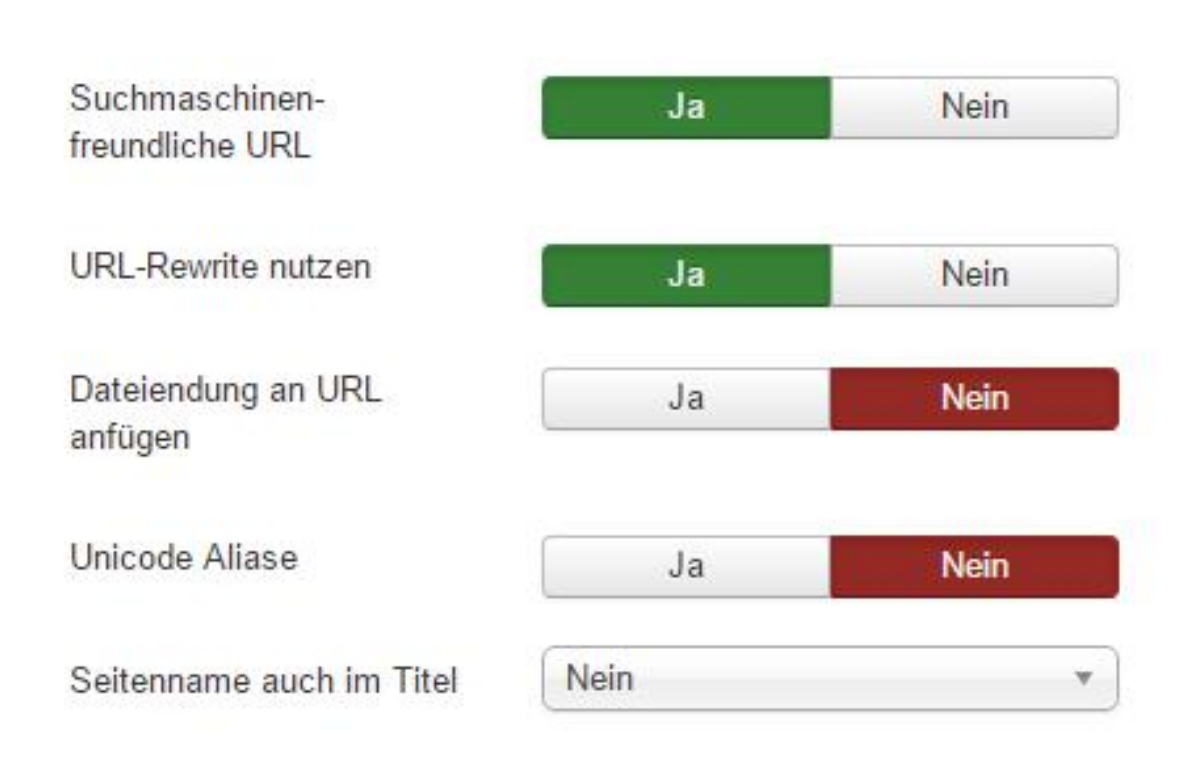

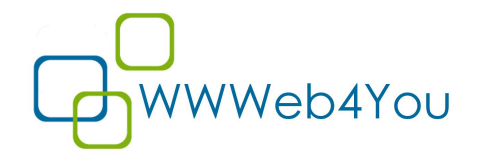

## SEO

### meine.domain.at/index.php?option=com\_content&view=articl e&id=4

### meine.domain.at/index.php/ueber-uns

meine.domain.at/ueber-uns -----> Menüalias

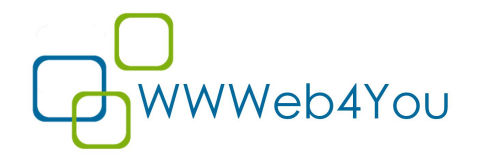

## SEO

#### **RewriteEngine On**

## Begin - Joomla! core SEF Section.

#### **RewriteRule .\* - [E=HTTP\_AUTHORIZATION:%{HTTP:Authorization}]**

# If the requested path and file is not /index.php and the request

# has not already been internally rewritten to the index.php script

#### **RewriteCond %{REQUEST\_URI} !^/index\.php**

# and the requested path and file doesn't directly match a physical file

#### **RewriteCond %{REQUEST\_FILENAME} !-f**

# and the requested path and file doesn't directly match a physical folder

#### **RewriteCond %{REQUEST\_FILENAME} !-d**

# internally rewrite the request to the index.php script

#### **RewriteRule .\* index.php [L]**

## End - Joomla! core SEF Section.

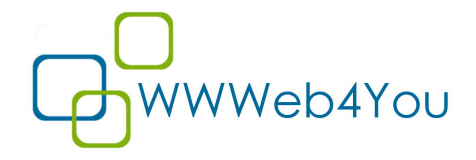

## SEO

Weiterleitungen

example.com auf www.example.com umleiten

```
RewriteEngine On
RewriteCond %{HTTP_HOST} ^example\.com [NC]
```

```
RewriteRule ^(.*) http://www.example.com/$1 [R=301,L]
```
Oder umgekehrt **RewriteEngine On RewriteCond %{HTTP\_HOST} ^www.example.com [NC] RewriteRule ^(.\*) http://example.com/\$1 [R=301,L]**

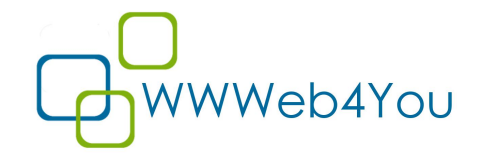

## Sicherheit

## http://www.joomla-security.de

### Verzeichnisschutz (z.B. Admin-Bereich)

#### Zugriffsschutz - ohne Ausnahme

<Files "\*.\*">

Deny from all

</Files>

#### Ausnahmen

<FilesMatch "\.(js|css|png|jpg|jpeg|gif|ico|flv|swf|woff|woff2|eot|ttf)\$">

Allow from all

</FilesMatch>

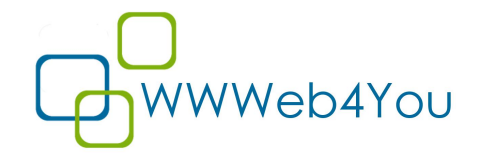

## Sicherheit

### bestimmten Dateitypen schützen

 $\langle$ Files  $\sim$  "\.xml\$">

Order allow,deny

Deny from all

Satisfy all

</Files>

### Zugang zu sitemap.xml zulassen

<Files ~ "sitemap\.xml\$"> Order allow,deny Allow from all

</Files>

(Jisse Reitsma)

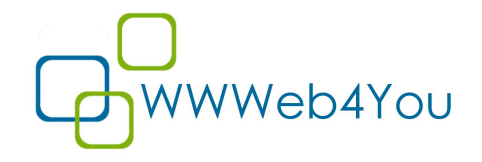

## Geschwindigkeit

### • Caching

<IfModule mod\_expires.c>

ExpiresActive On

ExpiresByType text/css "access plus 1 month"

ExpiresByType image/png "access plus 1 month"

</IfModule>

### • Komprimierung

<IfModule mod\_deflate.c>

AddOutputFilterByType DEFLATE text/css

</IfModule>

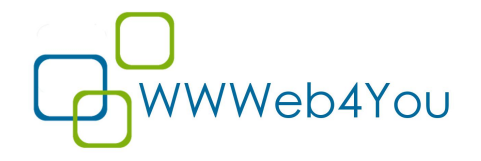

## World4You

### Folgende Zeile macht bei World4You Probleme

## Can be commented out if causes errors, see notes above. **Options +FollowSymlinks**

- --> auskommentieren
- **# Options +FollowSymlinks**